## **CUESTIONARIO TERCERA PRUEBA AUXILIAR ADMINISTRATIVO CONVOCATORIA 10/01/2011**

1.- ¿Quién es el autor del documento?

- a) Tercera prueba auxiliares administrativos 2011
- b) Juan Calderón
- c) Ayuntamiento de Benalmádena
- d) Ninguno
- 2.- ¿Cuántas secciones tiene el documento?
	- a) 1
	- b)  $2$
	- c) 3
	- d) 4

3.- ¿Qué estilo tiene aplicado el párrafo del documento que comienza por "El Unicaja y Canal Sur..."?

- a) Mapa del documento.
- b) Texto independiente.
- c) Normal.
- d) Título 2.

4.- ¿Qué alineación tiene aplicada el párrafo que empieza por "El Unicaja ultima la renovación..."?

- a) Izquierda.
- b) Derecha.
- c) Centrada.
- d) Justificada.

5.- ¿Qué sombreado se le ha aplicado al párrafo del documento que comienza por "A las puertas del trascendental partido..."?

- a) Azul oscuro.
- b) Gris 20%
- c) Sin relleno.
- d) Gris 15%

6.- ¿Cuál es la distancia vertical con respecto al párrafo de la letra capital insertada en el documento?

- a) 0,5 cm.
- b) 0,25 cm.
- c) 0,1 cm.
- d) 0,15 cm.

7.- ¿Cuántos caracteres, sin contar los espacios en blanco, tiene el párrafo del documento que comienza por "Sin embargo, la intención..."?

- a) 256
- b) 306
- $\overline{c}$ ) 52
- d) 307

8.- Qué margen izquierdo y derecho tiene aplicada la sección segunda del documento?

- a) 3 cm.
- b) 3,5 cm.
- c) 3,25 cm.
- d) 2,75 cm.
- 9.- ¿Cuál es el código de campo insertado en el encabezado de página del documento?
	- a) Fecha de creación del documento.
	- b) Fecha actual.
	- c) Fecha de impresión del documento.
	- d) Fecha de última modificación del documento.

10.- ¿Qué estilo de ajuste tiene la imagen insertada en el documento?

- a) En línea con el texto.
- b) Cuadrado.
- c) Estrecho.
- d) Detrás del texto.

## 11.- ¿Cuál es el tamaño original de la imagen insertada en el documento?

- a) Alto: 4,84 cm. Ancho: 6,99 cm.
- b) Alto: 3,41 cm. Ancho: 4,89 cm.
- c) Alto: 4,24 cm. Ancho: 6,49 cm.
- d) Alto: 3,24 cm. Ancho: 6,79 cm.

12.- ¿Qué anchura tiene el borde del párrafo del documento que comienza por "A las puertas del trascendental..."?

- a) El párrafo no tiene borde.
- b)  $\frac{1}{2}$  pto.
- c)  $\frac{1}{4}$  pto.
- $\overrightarrow{d}$  1 pto.

13.- ¿Cuáles son las dimensiones del tamaño del papel del documento?

- a) 21,5 cm. x 29,7 cm.
- b) 21 cm. x 29,7 cm.
- c) 29,7 cm. x 42 cm.
- d) 10,5 cm. x 14,85 mm.

14.- ¿Qué sangría tiene aplicado el párrafo del documento que comienza por "A las puertas del trascendental partido..."?

- a) Sangría de primera línea de 1,25 cm.
- b) Sangría francesa de 0,5 cm.
- c) Sangría texto independiente de 1,5 cm.
- d) Ninguna

15.- Entre la sección 2 y 3 hay un salto de sección, ¿de qué tipo?

- a) Continua
- b) Página siguiente
- c) Página par
- d) Página impar

16.- ¿Qué tabulación se ha utilizado en el párrafo que comienza por...?

- a) Izquierda de 1,75 cm.
- b) Izquierda de 1,25 cm.
- c) Derecha
- d) Centrada de 1,75 cm.

17.- ¿Qué margen desde el borde tiene aplicado el encabezado de la sección 1?

- a) Ninguno
- b) 2,5 cm.
- c) 1 cm.
- d) b y c son correctas

18.- ¿Qué caracteres hay entre las palabras "promoción" y "publicitaria"?

- a) Dos tabulaciones y tres espacios en blanco.
- b) Dos espacios en blanco, una fabulación y un salto de párrafo.
- c) Dos tabulaciones y cinco espacios en blanco.
- d) Una tabulación y un espacio en blanco.

19.- ¿Cuántas palabras hay en el documento que comiencen con la letra "j" (minúscula)?

- a) 1
- b) 2
- c) 3
- d) 4

20.- ¿A qué dirección web apunta el hipervínculo que se encuentra en el párrafo que comienza por "El Unicaja cumple de momento con..."?

- a) [www.diariosur.es](http://www.diariosur.es/)
- b) http://www.benalmadena.es
- c)<http://unicaja.diariosur.es/competiciones>
- d) [www.diariosur.es/](http://www.diariosur.es/)deportes

21.- En la hoja de cálculo "Hoja 2", calcule el porcentaje de aprobados del grupo B con respecto al total de aprobados. Hágalo en la celda H3 con formato porcentaje y un decimal.

- a) 29,0 %
- b) 33,3 %
- c) 28,6 %
- d) 4,2 %

22.- Cree un gráfico con los datos C2:D3 de la hoja de cálculo "Hoja 2". En dicho gráfico se deberán mostrar los rótulos y los porcentajes ¿qué porcentaje dice el gráfico que les corresponde a los aprobados?

- a) 77%
- b) 23%
- c) 75%
- d) 25%

23.- Con la utilidad de importar ficheros de texto de Excel, importe el fichero de texto que se llama prueba.txt que se encuentra en la carpeta del examen. Se debe tener en cuenta que el delimitador de campos utilizado es el punto y coma (;). Impórtelo en la celda A1 de la "Hoja 3". ¿Cuál es la suma de los beneficios?

- a) -1.888,70
- b) 2.606.798
- c) 838.490,80
- d) -8955,10

24.- En la "Hoja 2" existe una celda de nombre "IMPORTE". ¿Qué valor tiene?

- a) 250
- b) 200
- c) 300
- d) 350

25.- .- En la hoja de cálculo "Hoja 4" se muestran en la columna "B" las referencias y en la "C" los precios iniciales de una serie de artículos en venta. Señale el precio final de la referencia "6" teniendo en cuenta que debe aplicarle al precio inicial la rebaja general que muestra la celda D4:

- a) 112,03 €
- b) 560,14 €
- c) 448.11 €
- d) 392,10 €

26.- En la hoja de cálculo "Hoja 4" se muestran las referencias y los precios de una serie de artículos en venta. Calcule los precios finales una vez aplicada la rebaja general a los precios iniciales y señale la suma total de los mismos (precios finales).

- a) 7.682,56 €
- b) 6.146,05 €
- c) 5.761,92 €
- d) 7.682,56 €

27.- Calcule en la celda F2 de la "Hoja 4" el valor medio (media aritmética) de los precios iniciales. ¿Qué valor obtiene?

- a) 409,74 €
- b) 424,53 €
- c) 525,12 €
- d) 512,17 €

28.- En la hoja de cálculo "Hoja 2" ¿Qué alineación vertical tiene aplicada la celda "A2"?

- a) Superior
- b) Inferior
- c) Centrar
- d) Justificada

29.- En la "Hoja 4", si aplicamos la rebaja máxima (señalada en la celda D5) a aquellas referencias cuyo precio inicial sea menor o igual a 300 € y la rebaja general (señalada en la celda D4) al resto, ¿cuál será la suma total de precios finales?

- a) 7.682,56 €
- b) 5.475,88 €
- c) 5.712,88€
- d) 6.047,96 €

30.- Indique la referencia del artículo cuyo precio inicial sea el sexto más alto.

- a) 14
- b)  $5$
- c) 6
- d) 4

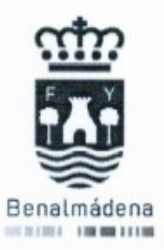

## EXCMO, AYUNTAMIENTO DE BENALMÁDENA Tercera prueba auxiliar administrativo convocatoria 10/01/2011

## **HOJA DE RESPUESTAS**

Instrucciones sobre la forma de contestar:

- 1. Utilice bolígrafo azul.
- 2. Rellene la respuesta correcta sin salirse de los límites del círculo.
- 3. En caso de error trace una barra horizontal que sobresalga claramente por ambos lados sobre la respuesta incorrecta. Si reconsidera su decisión de anular la respuesta, se le facilitará una nueva plantilla que podrá volver a cumplimentar dentro del tiempo establecido por el tribunal para la finalización de la prueba. Cualquier otra marca supondrá la anulación de la respuesta.
- 4. Esta plantilla quedará anulada si existe cualquier tipo de marca fuera del área de respuestas.

Prueba Tipo: Espacio para etiqueta identificativa (Código de barras)

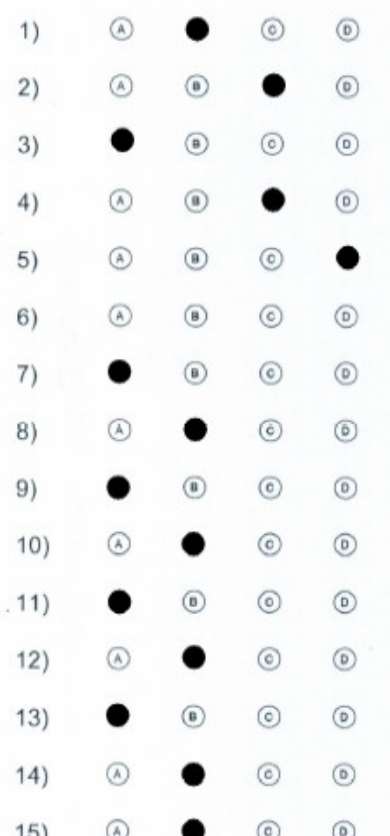

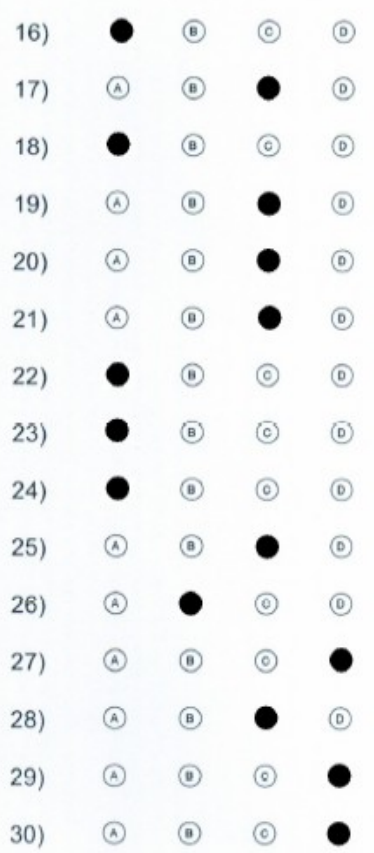

Anulada= $-$